# **Searching for Items at Oakton**

The library catalog is the place to find items held at Oakton Community College. You can search for books, videos, kits, journals, articles, and more, by title, author, subject, keyword, or ISBN/ISSN. **You must have a current library card to borrow items.**

#### **1. Find the Catalog**

The Oakton Library Catalog offers two ways to look for books: Simple Search and Advanced Search. Both can be accessed from the library's homepage at **www.oakton.edu/library/**

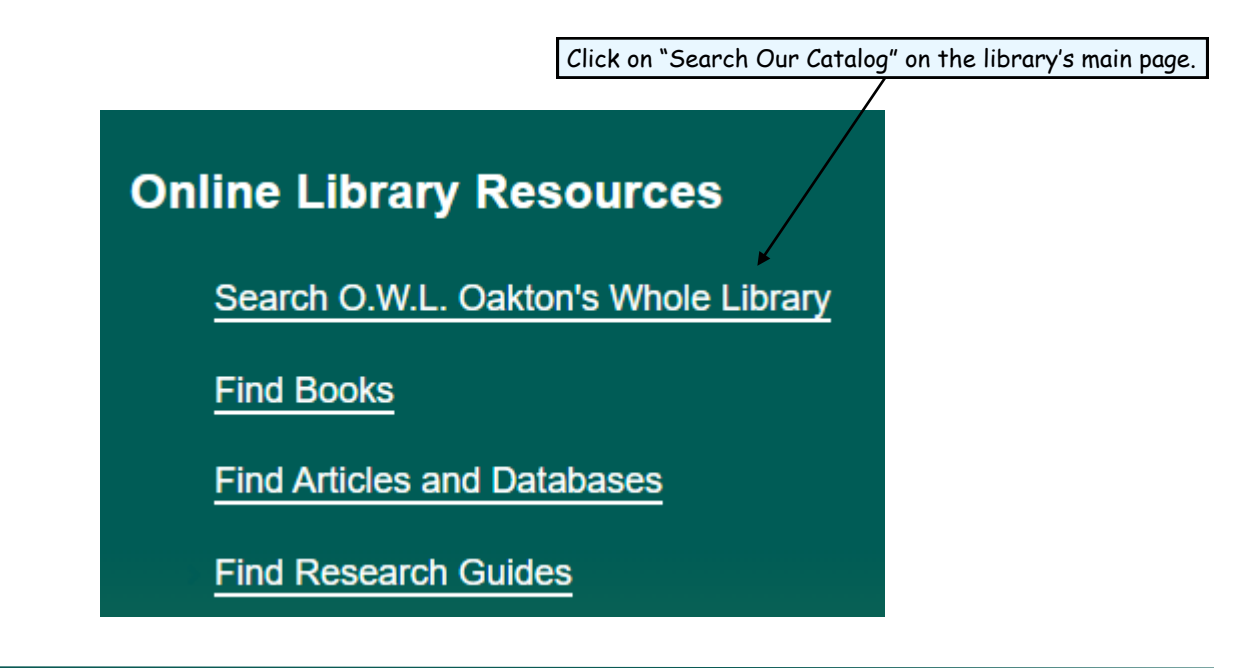

LIBRARY<sup>1</sup>.Oakton

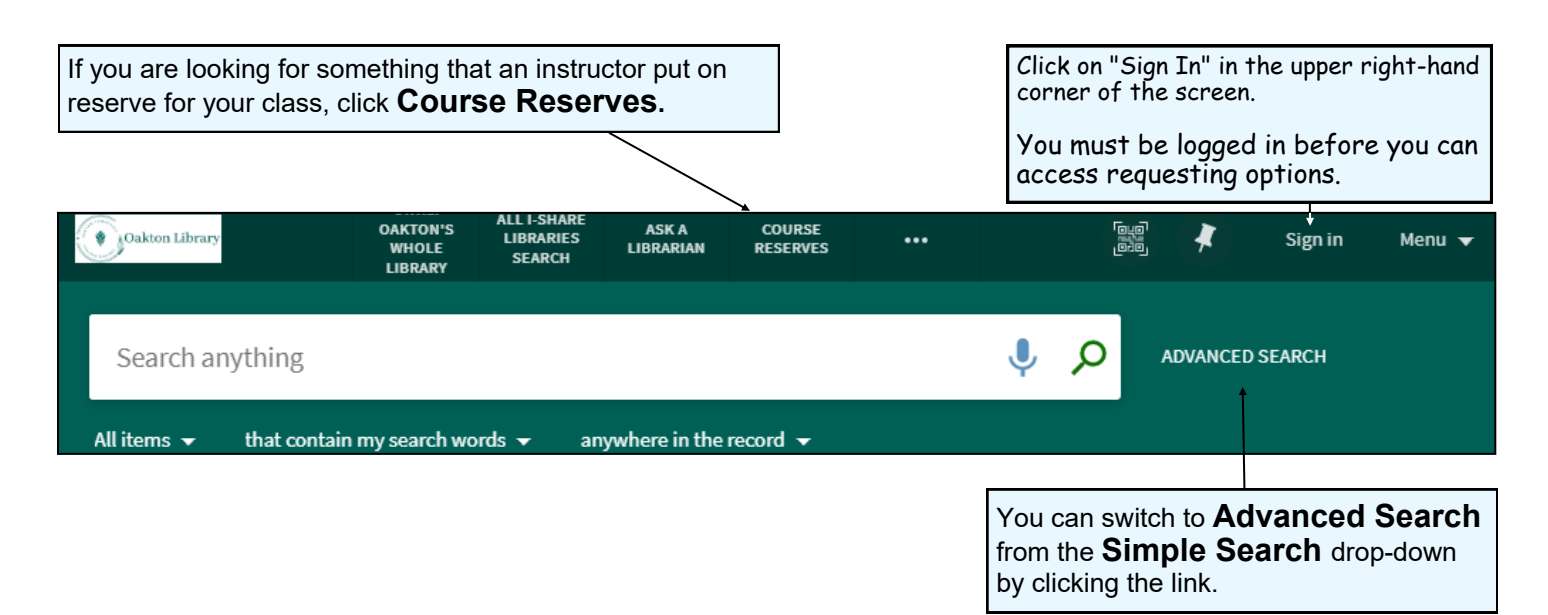

## **2. Search**

### **Simple Search**

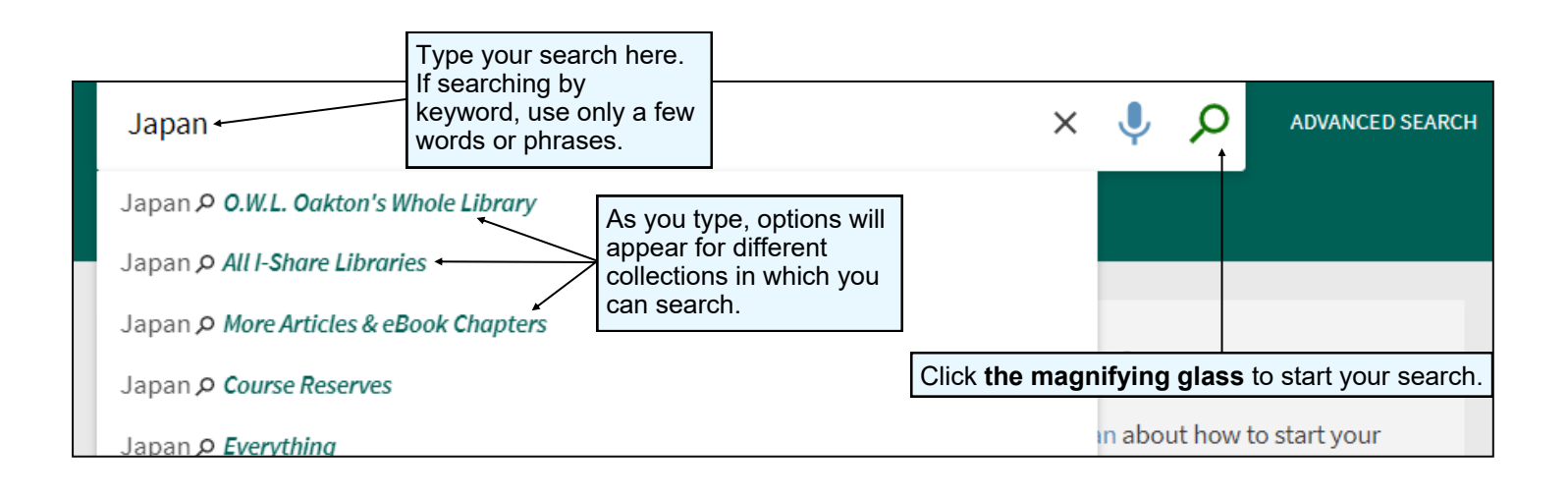

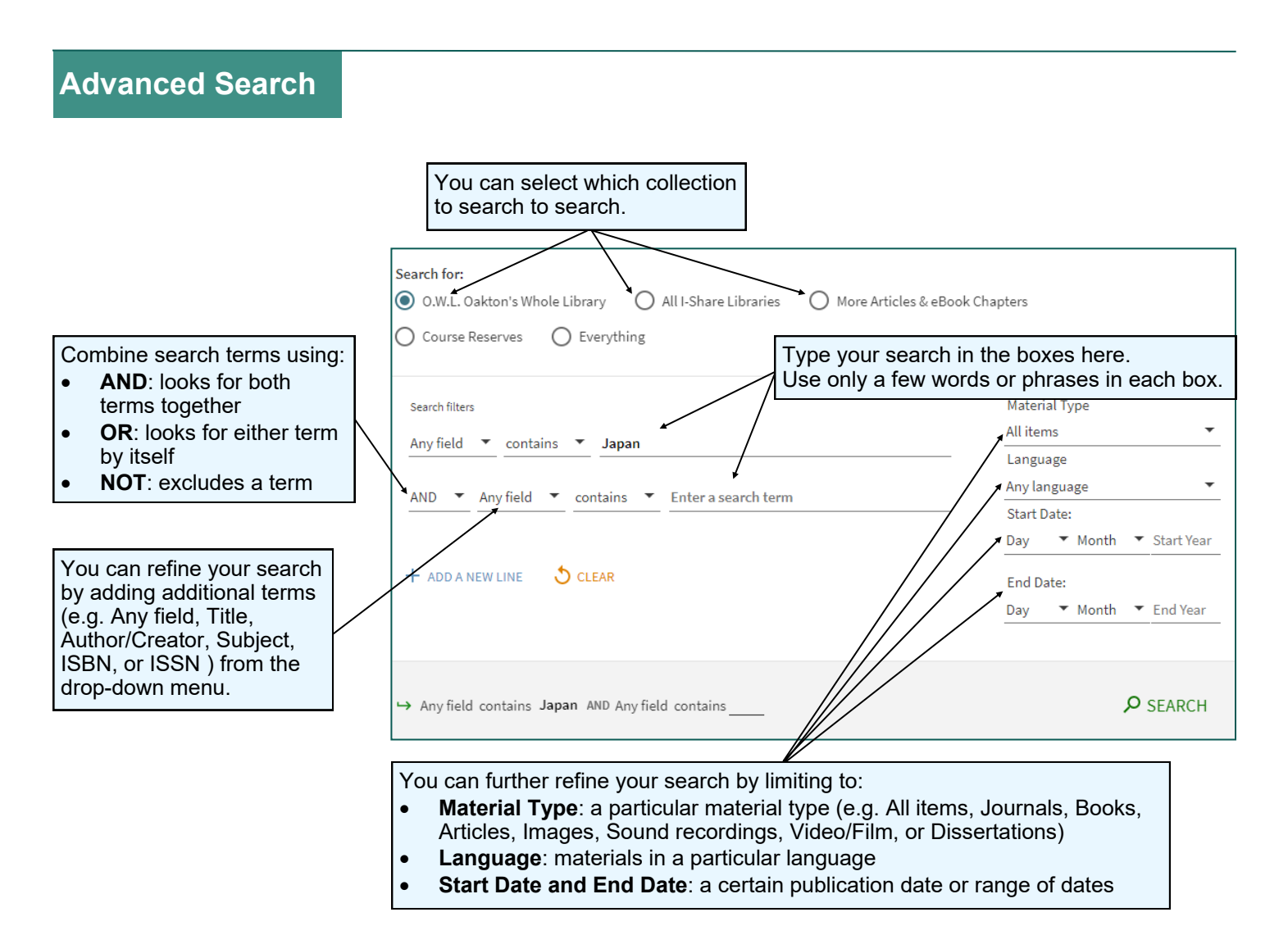

# **3. Search Results**

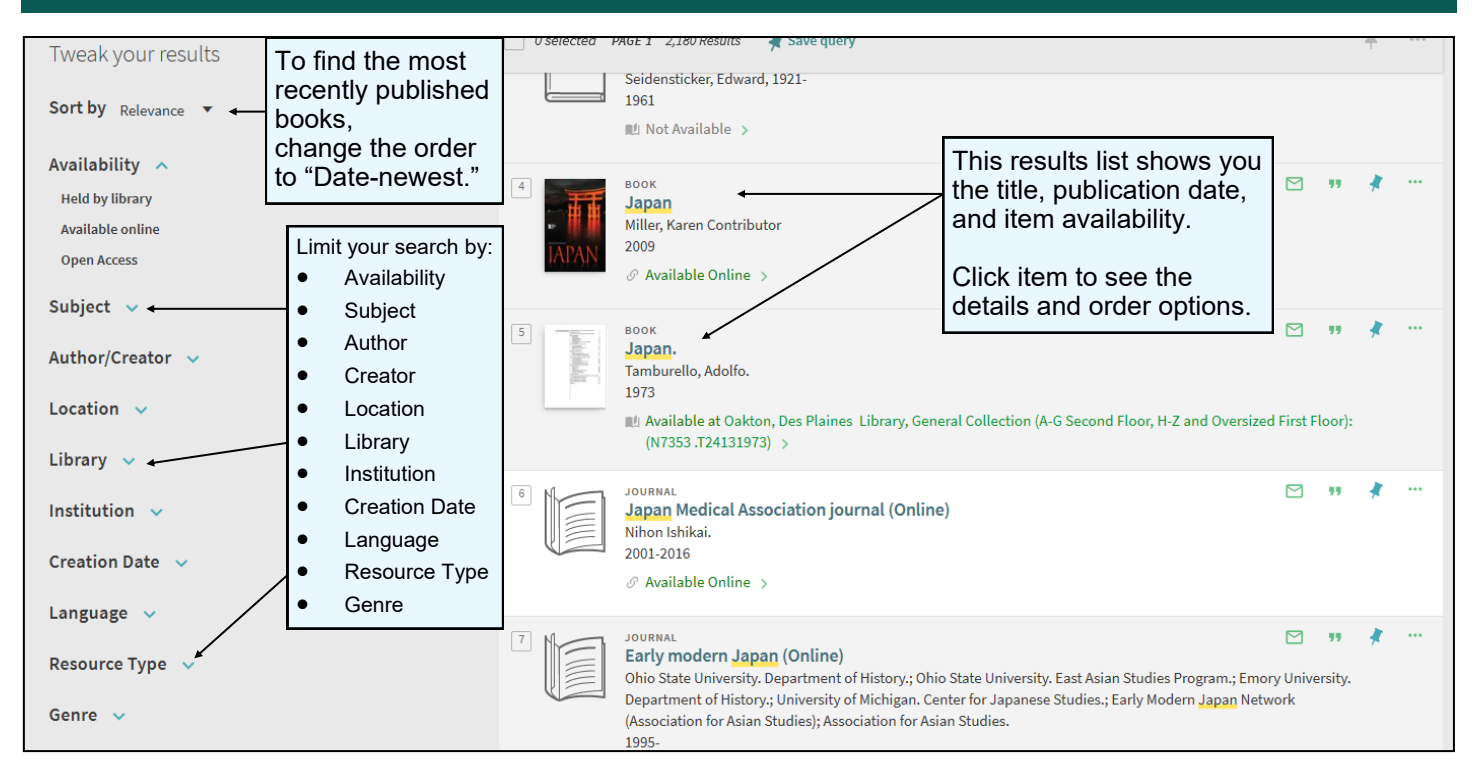

### **4. Item Record**

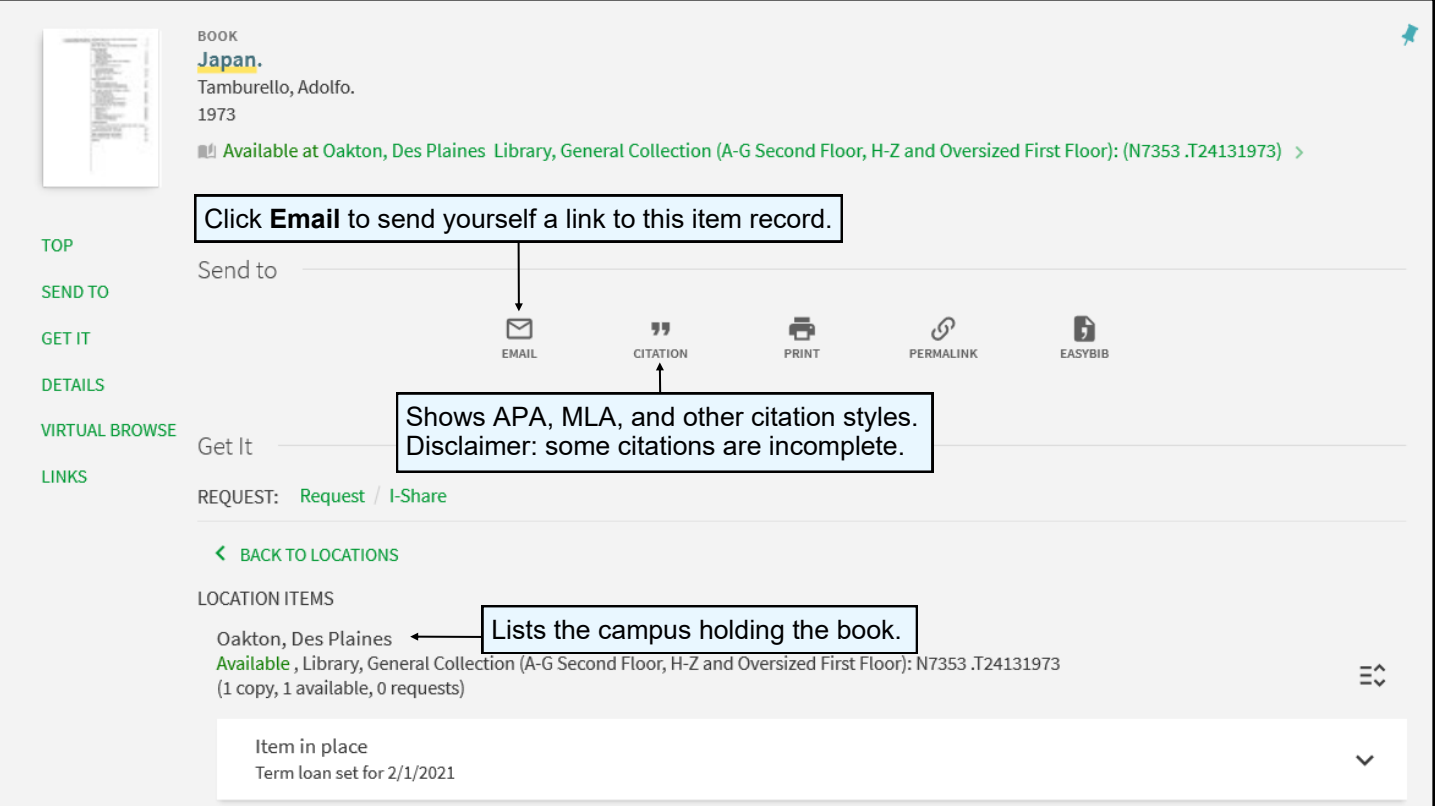

## **5. Virtual Browse**

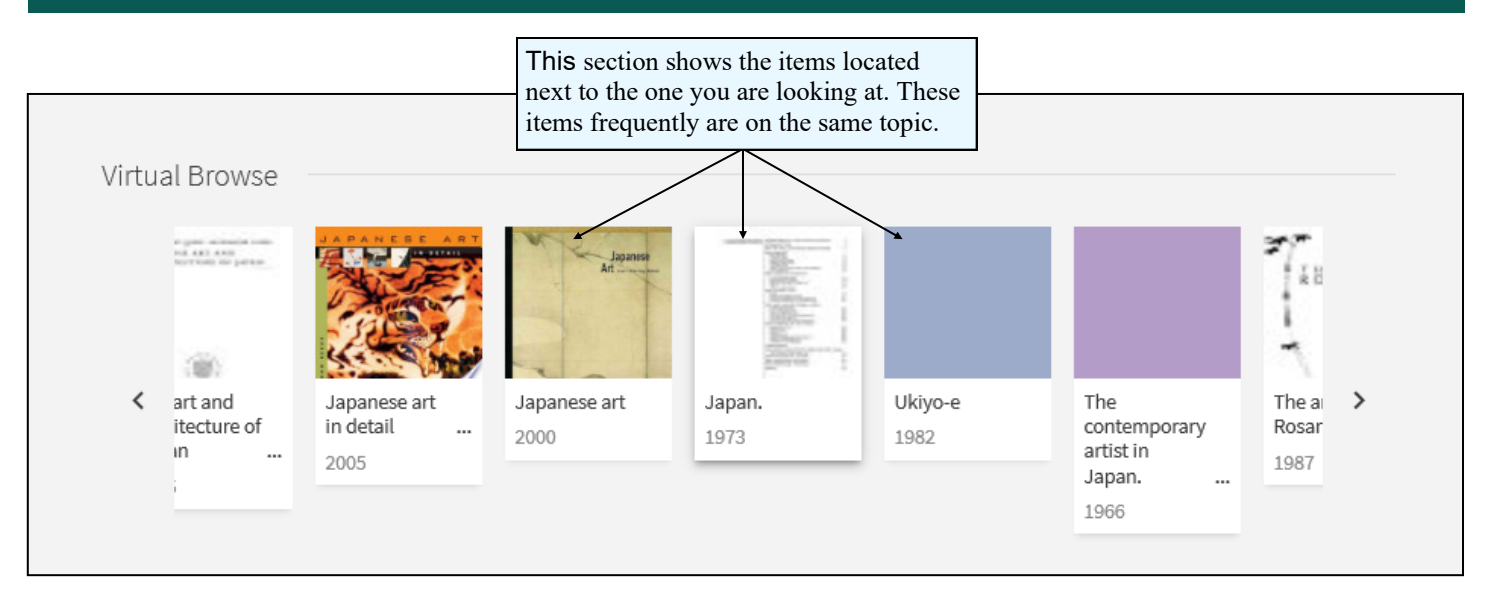

### **Need additional help? Ask a Reference Librarian!**

Ask a Librarian URL: asklibrary.oakton.edu Email the Library: renewlib@oakton.edu Reference Desk Phone Number: 847-635-1644

2022 **P. 4 of 4**